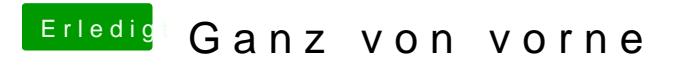

Beitrag von dEfAuLt2k vom 2. Mai 2020, 13:01

[CMMCh](https://www.hackintosh-forum.de/user/56401-cmmchris/)rOsrdner habe ich ersetzt hat sich aber leider nichts verändert.